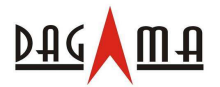

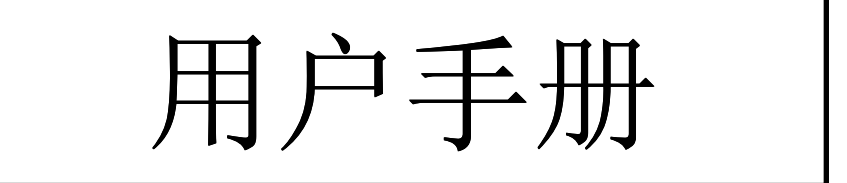

# **SG-268** 蓝牙 **GPS** 接收器

**SiRF Star**Ⅲ **V1.2**

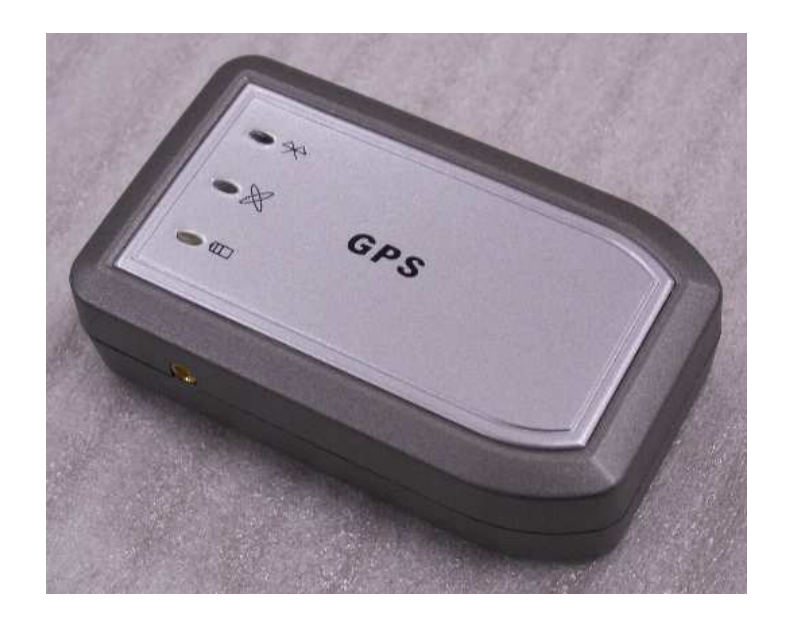

## 台湾制造

2009/01/08

service@dagamagps.com

www.dagamagps.com 免费服务热线**(**限中国大陆**):400-820-1322**

**SG-268** 用户手册 **V1.2**

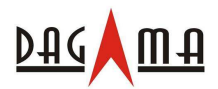

目录

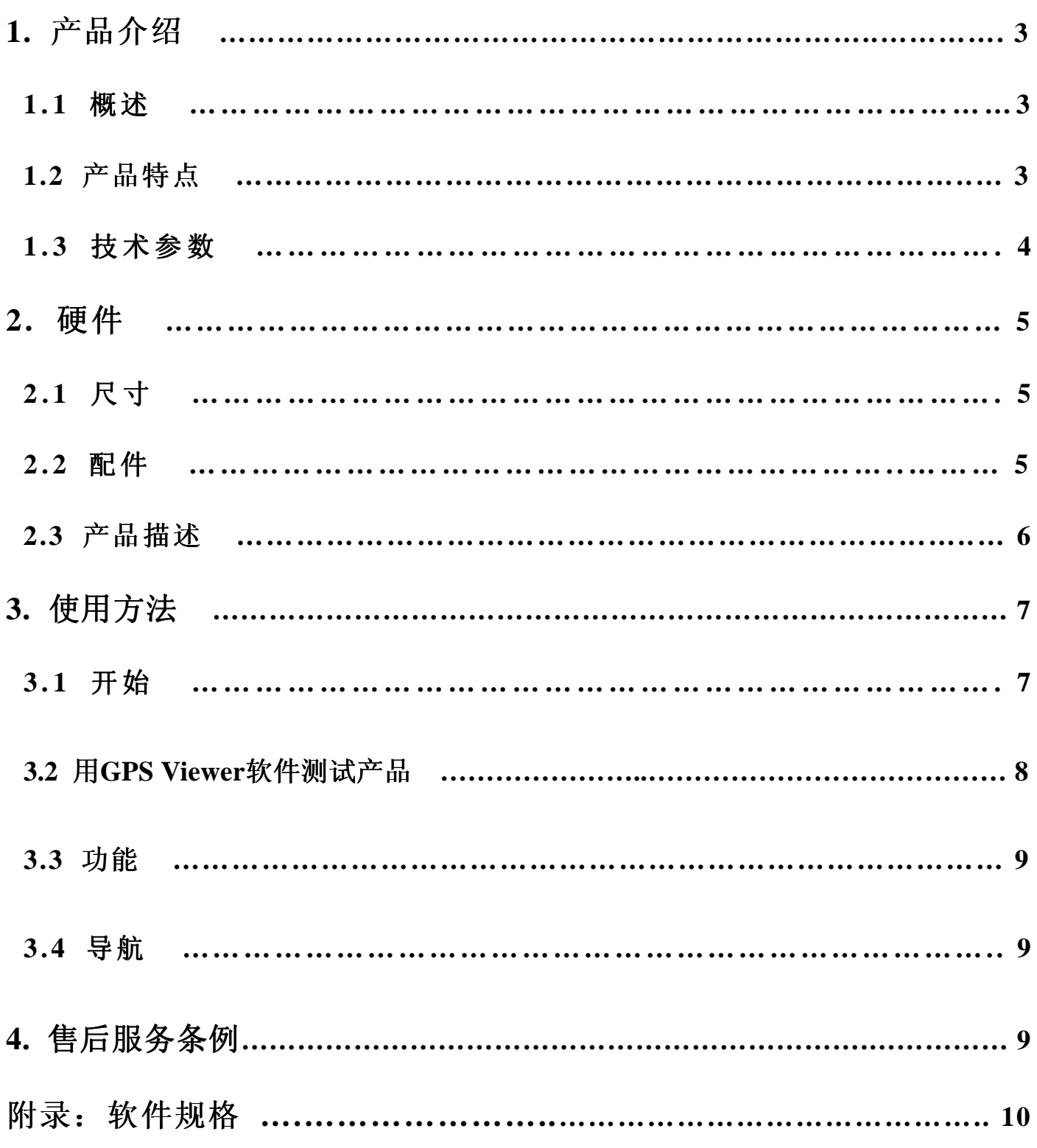

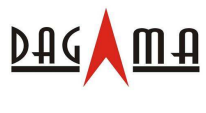

## **1.** 产品介绍

#### **1.1** 概览

SG-268 接收器采用了包含无线蓝牙模块、高灵敏度且性能优异的SiRF III GPS芯片及可充电锂电池 集成式设计。SiRF StarⅢ 芯片具有极高的GPS信号接收及跟踪灵敏度。本蓝牙GPS接收器可帮您实 现在手持移动设备上接收GPS数据。借助无线传输技术,您可以将接收器放置在GPS信号最好的位 置。接收器内置了便携、可充电、可更换的锂电池,像手机一样。使用此设备的唯一要求就是您的 主设备必须也要具有蓝牙功能。此接收器非常适合用于车辆导航、测图、安防及农业等应用。只要 具有开阔的GPS信号接收视野和电源即可工作。采用了低功耗的技术,接收器可同时跟踪接收20颗 卫星并且具有极快的TTFF(首次定位时间)、重捕获小于1秒(平均值), 数据更新时间为1秒1次。

#### **1.2** 产品特点

SG-268功能多样、技术领先,方便整合、易于使用。

- 1. 采用 SiRF StarⅢ 高灵敏度GPS接收芯片。
- 2. 高灵敏度同时跟踪多达 20 颗卫星。
- 3. 快速信号接收,芯片内建 200,000 个相关器。
- 4. 支持WAAS/EGNOS/MSAS差分信号接收。
- 5. 借助高灵敏度的信号处理软件,可在城市、峡谷及树下等环境中实现快速定位及重捕获。
- 6. 内置大容量可更换式充电锂电池, 超长使用时间。
- 7. 电池温度过高保护功能。
- 8. 通过SPP协议兼容蓝牙设备。
- 9. 内置高性能GPS接收天线并带有外置天线接口。.
- 10. 3色LED灯, 指示蓝牙, GPS和电池状态。
- 11. 支持标准 NMEA-0183 数据协议和SiRF二进制码(波特率38400)。
- 12. 内置备份电池,用于实现存储数据、可供RTC持续工作及缩短TTFF。
- 13. 基于Flash的程序存储技术,可通过串口更新软件。
- 14. 紧凑型的高集成度的设计方案,适合于各种便携式应用。

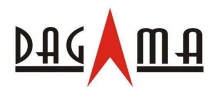

### **1.3** 技术参数

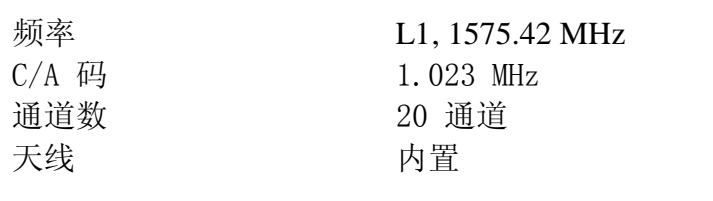

#### 灵敏度

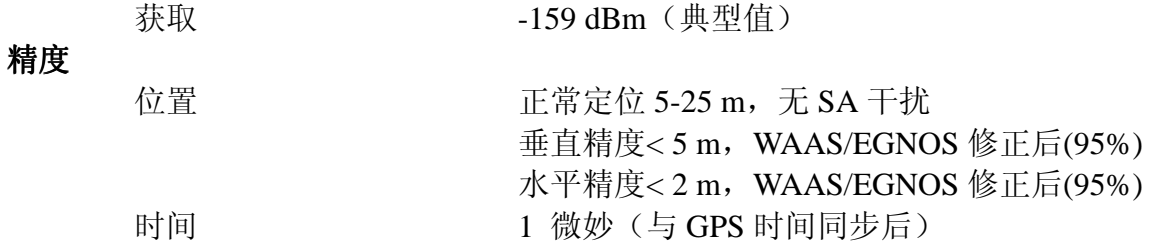

#### 坐标系统

默认 WGS-84

## 定位速度 **(**开阔天空**)**

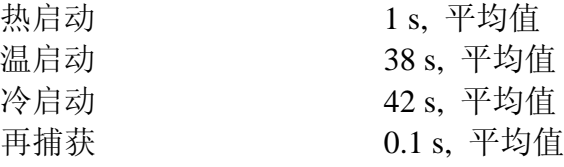

#### 动态

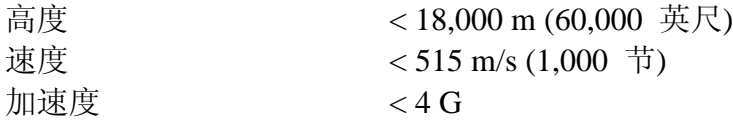

#### **GPS** 协议

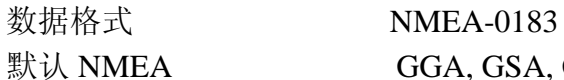

默认 NMEA GGA, GSA, GSA, GSV, RMC, 38400 波特率(GLL, VTG, ZDA 可选) 8 位数据位, 1 位停止位, 无校验码

## 蓝牙特性

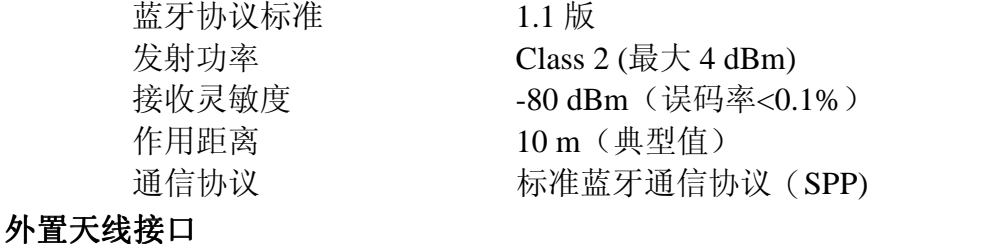

#### 3.0V供电电压 MMCX型外置有源天线接口

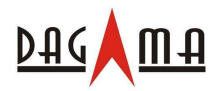

#### 功耗

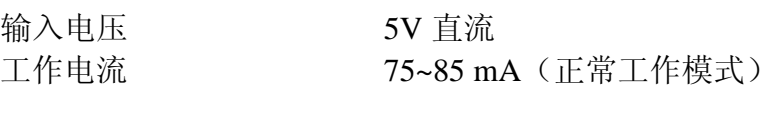

电池

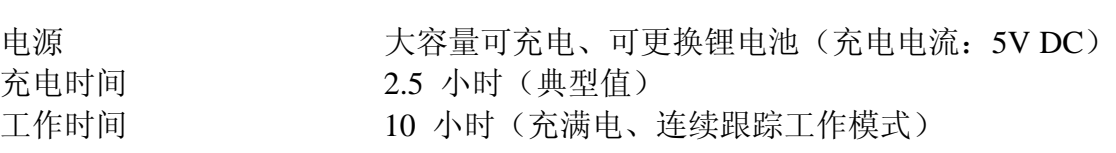

#### 环境特性

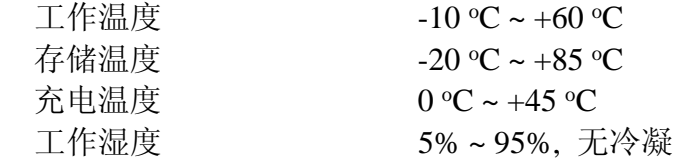

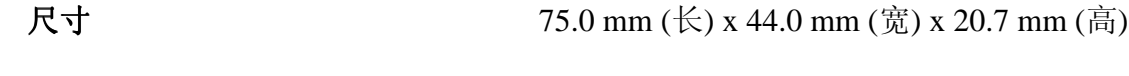

 $\n **11 12 23 34 45 46 47 58 48 47 59 48 49 49 49 49 49 49 49 49 49 49 49 49 49 49 49** <$ 

## **2.**硬件

## **2.1** 尺寸

该接收器尺寸为: 75.0mm × 44.0mm × 20.7mm

## **2.2** 配件

- 1, 一块大容量可充电锂电池
- 2, 一个车载点烟器电源适配器
- 3, 一个室内交流电电源适配器
- 4, 一根 USB 电缆线
- 5, 数据传输专用 USB 电缆线(可选)
- 6, 保修卡

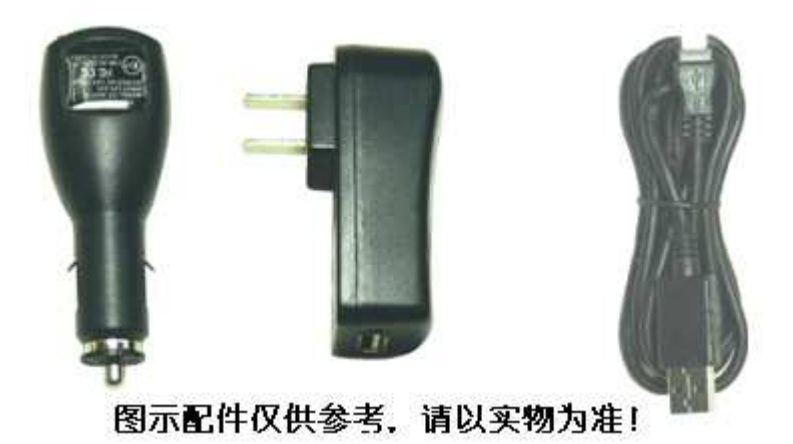

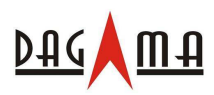

## **2.3** 产品描述

1, 机器如下图所示。

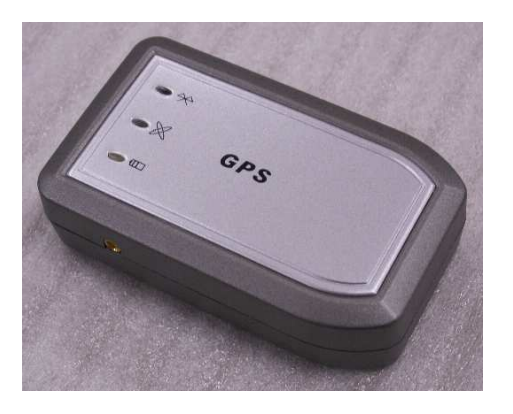

2, LED 指示状态说明

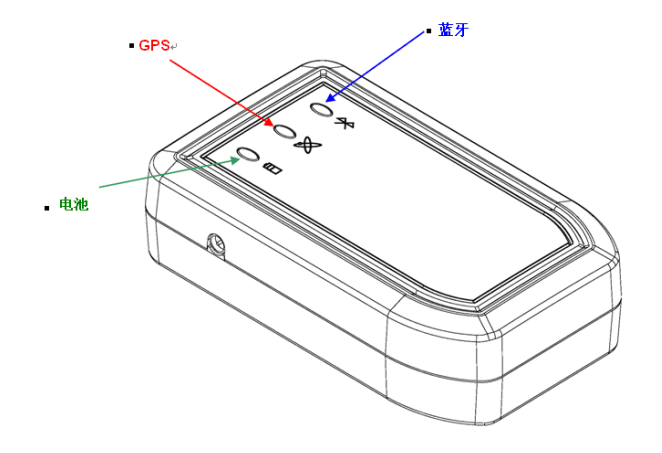

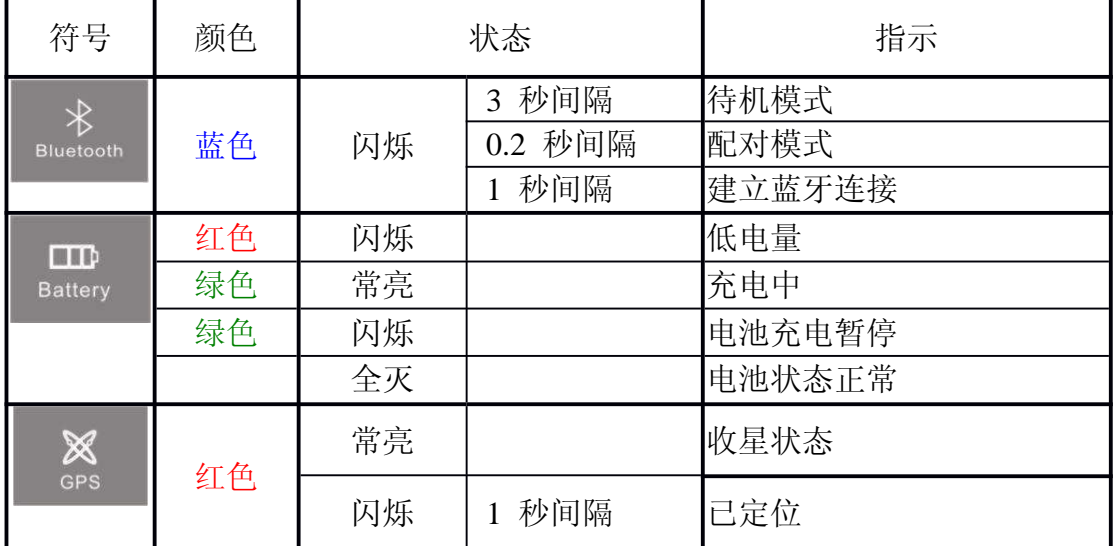

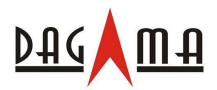

## **3.** 使用方法

## **3.1** 开始

#### 第 **1** 步**:** 安装电池

- (a) 将电源开关推到 "OFF" 位置
- (b) 按住 "PUSH" 按钮然后推动后盖将其取下
- (c) 将锂电池放入电池槽,注意电池的方向
- (d) 推动后盖至锁住位置

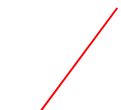

电池

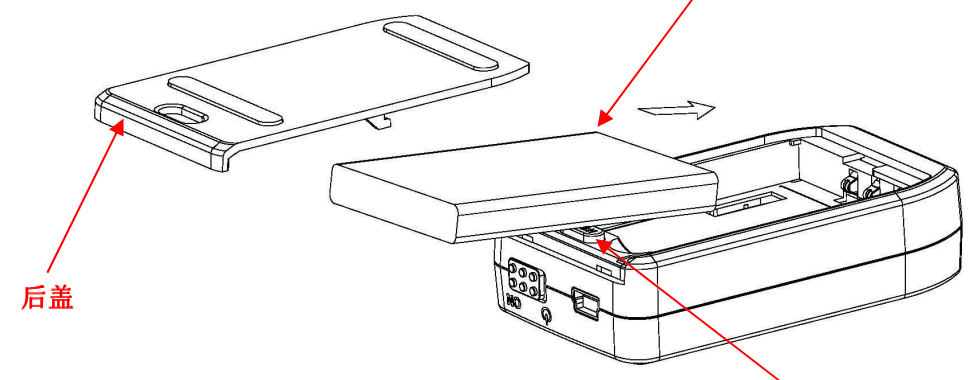

**"Push"**按钮

## 第 **2** 步:充电

首次使用时请将电池充满电。连接配件中的电源适配器至机器的mini USB接口(请注意:该接口可用 于充电,还可搭配专用数据线进行与电脑之类的设备进行数据连接),如下图所示。

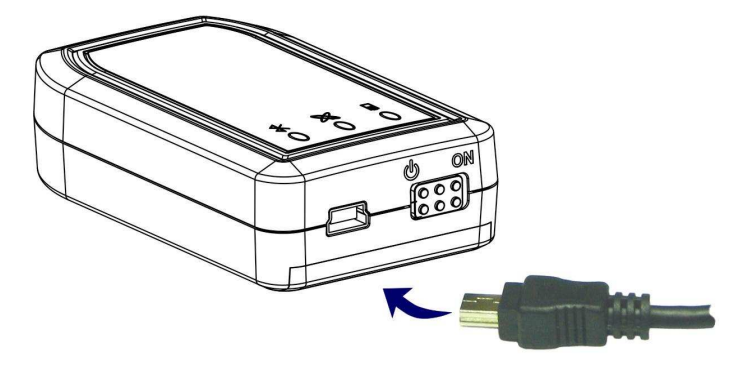

电源指示灯是双色LED灯。绿色LED灯常亮直至充电完成。电源指示灯的各种含义如下:

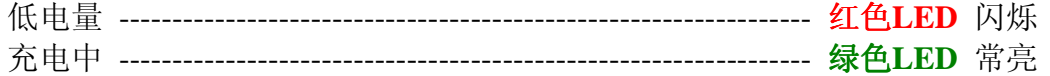

充电暂停 (充电时间过长后者电池过热保护) ----------------- 绿色**LED** 闪烁

充电完成或电池正常工作时--------------------------------------- 两种颜色LED灯都熄灭

备注:正常充电时,如发现设备绿灯不常亮,一般并非设备故障;此时,请不要断开充电器,打开电池盖后直接取出电池,此时电源指 示灯变为绿色并慢速闪烁,待闪烁5次后将电池重新放入电池仓,再等待少许时间即可正常充电!

敬告: 电池红灯亮的时候请务必充电, 如果电池放尽可能发生无法充电的情况!由于锂电子的特性,建议不要过充过放,最好是在关机 状态下充电2^3小时即可,不提倡在开机状态下充电(由于该电池具有热保护功能,所以开机状态下持续充电可能会自动暂停,出现绿 灯闪烁的情形)。

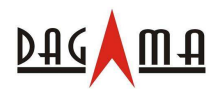

#### 第 **3** 步**: GPS** 信号接收

电源开关推到"on",开关位于机身的侧面。电源打开后,蓝牙和GPS指示LED灯都会开始闪烁。

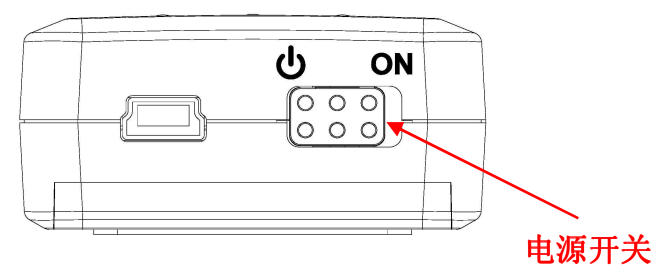

将蓝牙接收器放置在天空开阔的地方。

红色**LED** 指示以下状态:

(a) LED 常亮,电源接通开始接收卫星信号;

(b) LED 每秒钟亮1次然后灭1秒,接收器开始输出定位数据。

#### 第 **4** 步**:** 建立蓝牙无线连接

打开主设备,带有蓝牙功能的一部PDA或者笔记本电脑。然后打开蓝牙管理程序,执行搜索并匹配。 主设备连接蓝牙GPS的默认PIN码是 "0000" (配对模式)。

蓝色**LED** 指示以下蓝牙状态:

- (a) LED 3秒钟闪烁一次,待机状态;
- (b) LED 每0.2秒闪烁一次,配对模式;
- (c) LED 1秒钟闪烁一次,蓝牙已经连接。

## **3.2** 使用**GPS Viewer**软件测试产品

在主设备上安装 GPS Viewer 软件。然后您就可以随时查看GPS接收器的工作状态了。以下是操作步 骤:

- (a) 运行 GPS Viewer 程序, 按 "Com Port:"按钮进行通信端口设置, "Com Port"选择用于无线连接 的端口号,波特率选择38400
- (b) 点击 "Open" 开始接收数据,通常情况下,一个窗口显示NMEA格式数据流,另一个窗口显示卫 星信号强度。
- (c) 一旦无线连接成功,点击 "Close" 按钮可以中止程序。此外,您还可以点击诸如 "Cold Start" 按 钮以进行相应的冷启动测试。

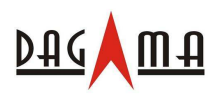

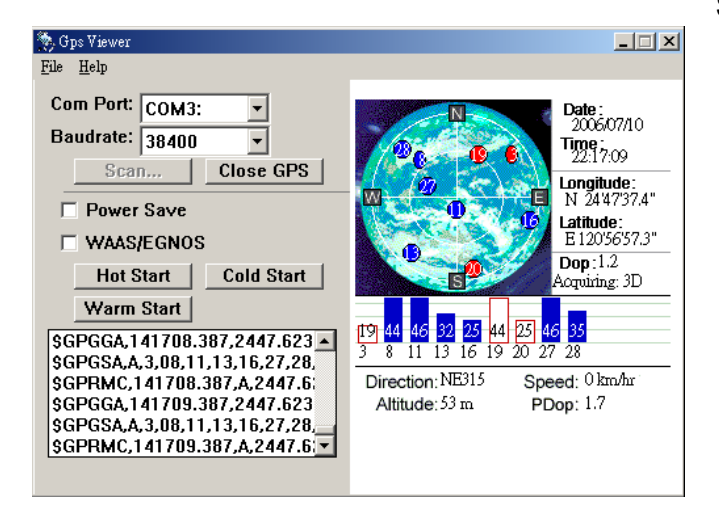

## **3.3** 功能

电源打开后, SG-268 蓝牙GPS接收器即马上开始卫星信号跟踪接收过程及蓝牙无线连接工作。正常环 境下,42秒(平均值)可以完成首次定位过程。定位后,相关的定位信息——有效位置、速度及时间 将通过输出通道对外传输。SG-268 蓝牙GPS接收器利用各种原始数据,如上次定位点位置、日期、时 间及卫星轨道数据等可以实现最优异的性能。如果在原始数据中存在重大误差或卫星轨道数据过期, 可能需要更多时间才能定位。

## **3.4** 导航

定位完成后,SG-268 蓝牙GPS接收器将通过输出通道对外发送有效的导航信息。包括:

- 1) 纬度/经度/高度
- 2) 速度
- 3) 日期/时间
- 4) 卫星和接收器状态

## **4.** 售后服务条例

此 GPS 接收器具有 1 年免费保修期 ( 自购买之日起算), 在保修期内, 任何品质及功能方面的故障都 可以享受免费保修服务。自购买之日起 15 日内到我公司网站进行注册,可获得延长保修期 90 天的免 费增值服务。

#### 出现以下情况时售后服务条例失效:

- 1. 产品序列号标签脱落、损坏或被修改。
- 2. 由意外事故、不正确的使用方法、用户疏忽、火灾、洪灾、闪电或其他自然因素、未经授权的 更改及未遵循随机的使用说明书导致的产品损害、性能衰退或故障。
- 3. 任何未经 Dagama 授权的维修或尝试维修行为。
- 4. 使用未经 Dagama 认可的配件。

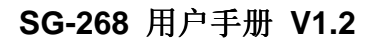

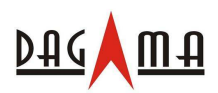

## 附录:软件规格

#### **NMEA Protocol**

The SG-268 interface protocol is based on the National Marine Electronics Association (NMEA) interface specification, namely, the NMEA 0183 standard. The SG-268 is capable of supporting the following NMEA message formats specifically developed and defined by SiRF.

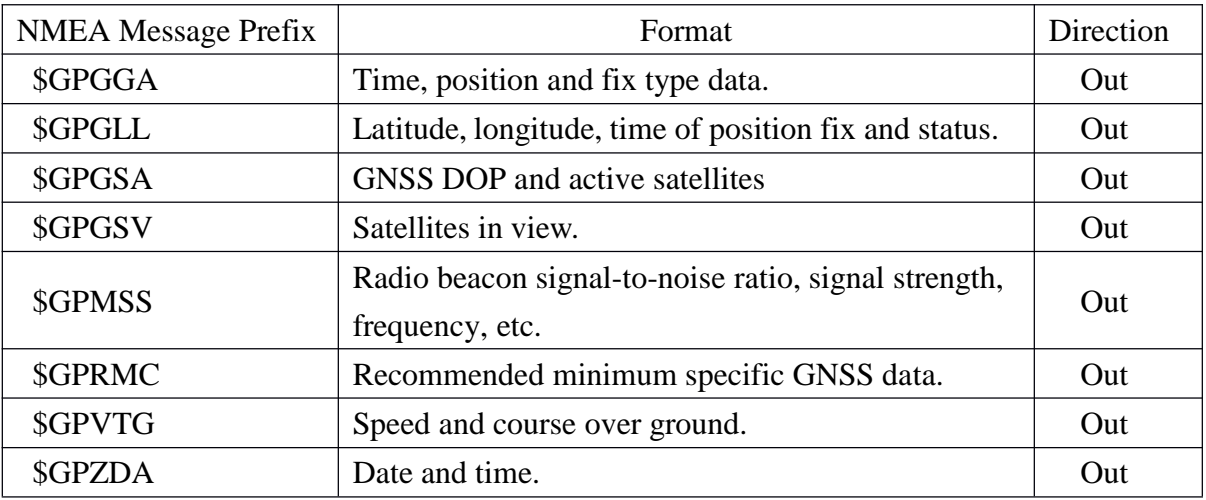

#### **General NMEA Format**

The general NMEA format consists of an ASCII string commencing with a '\$' character and terminating with a <CR><LF> sequence. NMEA standard messages commence with 'GP' then a 3-letter message identifier. The message header is followed by a comma delimited list of fields optionally terminated with a checksum consisting of an asterix '\*' and a 2 digit hex value representing the checksum. There is no comma preceding the checksum field. When present, the checksum is calculated as a bitwise exclusive of the characters between the '\$' and '\*'. As an ASCII representation, the number of digits in each number will vary depending on the number and precision, hence the record length will vary. Certain fields may be omitted if they are not used, in which case the field position is reserved using commas to ensure correct interpretation of subsequent fields.

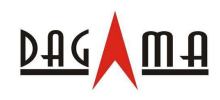

*\$GPGGA*

This message transfers global positioning system fix data. Following is an example.

#### **\$GPGGA,161229.487,3723.2475,N,12158.3416,W,1,07,1.0,9.0,M, , , ,0000\*18**

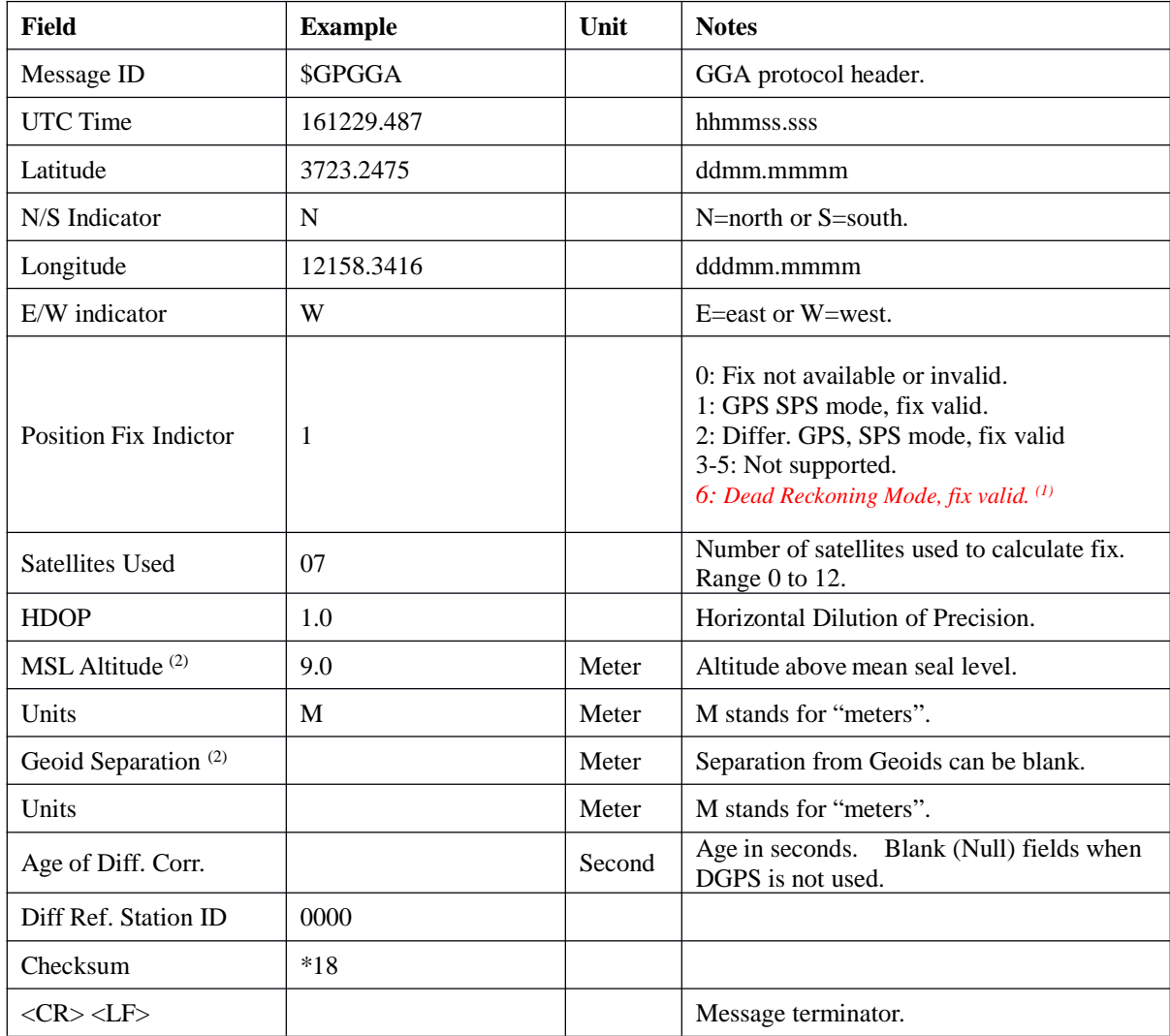

The \$GPGGA message structure is shown below:

**(1)** Only apply to NMEA version 2.3 (and later) in this NMEA message description.

**(2) SiRF does not support geoid corrections. Values are WGS84 ellipsoid heights.**

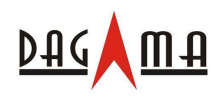

*\$GPGLL*

This message transfers geographic position, latitude, longitude, and time. Following is an example.

#### **\$GPGLL,3723.2475,N,12158.3416,W,161229.487,A,A\*41**

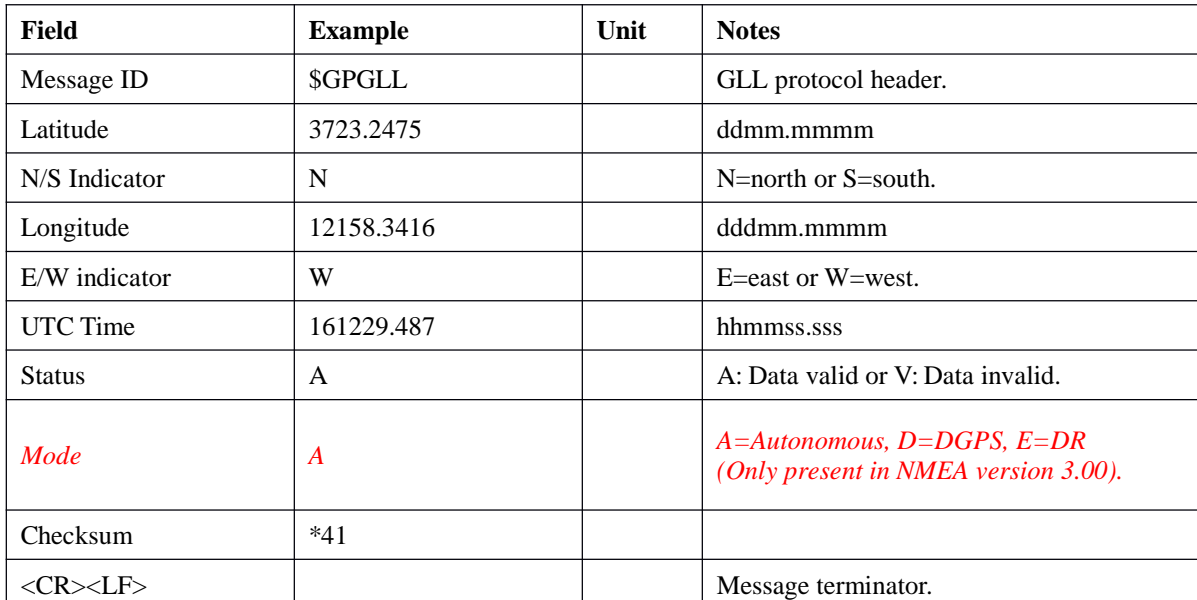

The \$GPGLL message structure is shown below:

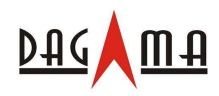

#### *\$GPGSA*

This message transfers DOP and active satellites information. Following is an example.

#### **\$GPGSA,A,3,07,02,26,27,09,04,15, , , , , ,1.8,1.0,1.5\*33**

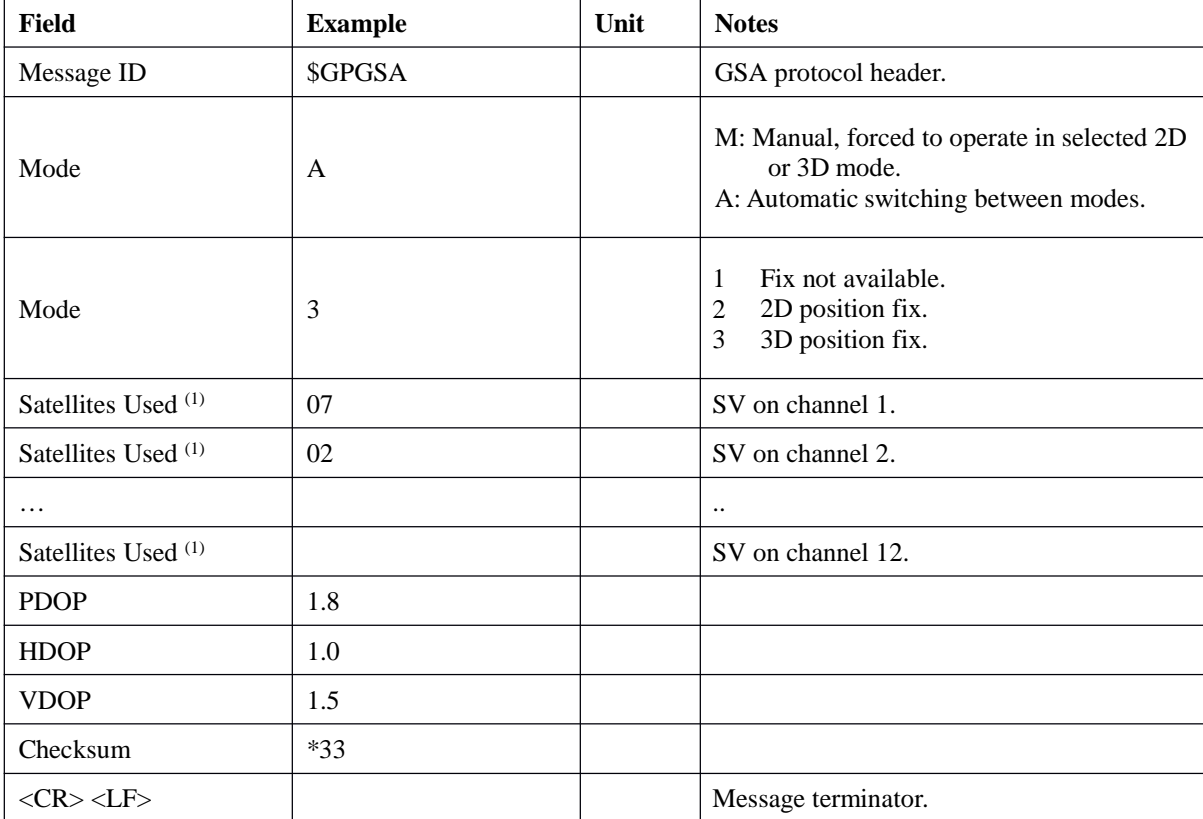

The \$GPGSA message structure is shown below:

**(1) Satellites used in solution.**

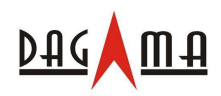

#### *\$GPGSV*

This message transfers information about satellites in view. The \$GPGSV message structure is shown below. Each record contains the information for up to 4 channels, allowing up to 12 satellites in view. In the final record of the sequence the unused channel fields are left blank with commas to indicate that a field has been omitted. Following is an example.

#### **\$GPGSV,2,1,07,07,79,048,42,02,51,062,43,26,36,256,42,27,27,138,42\*71 \$GPGSV,2,2,07,09,23,313,42,04,19,159,41,15,12,041,42\*41**

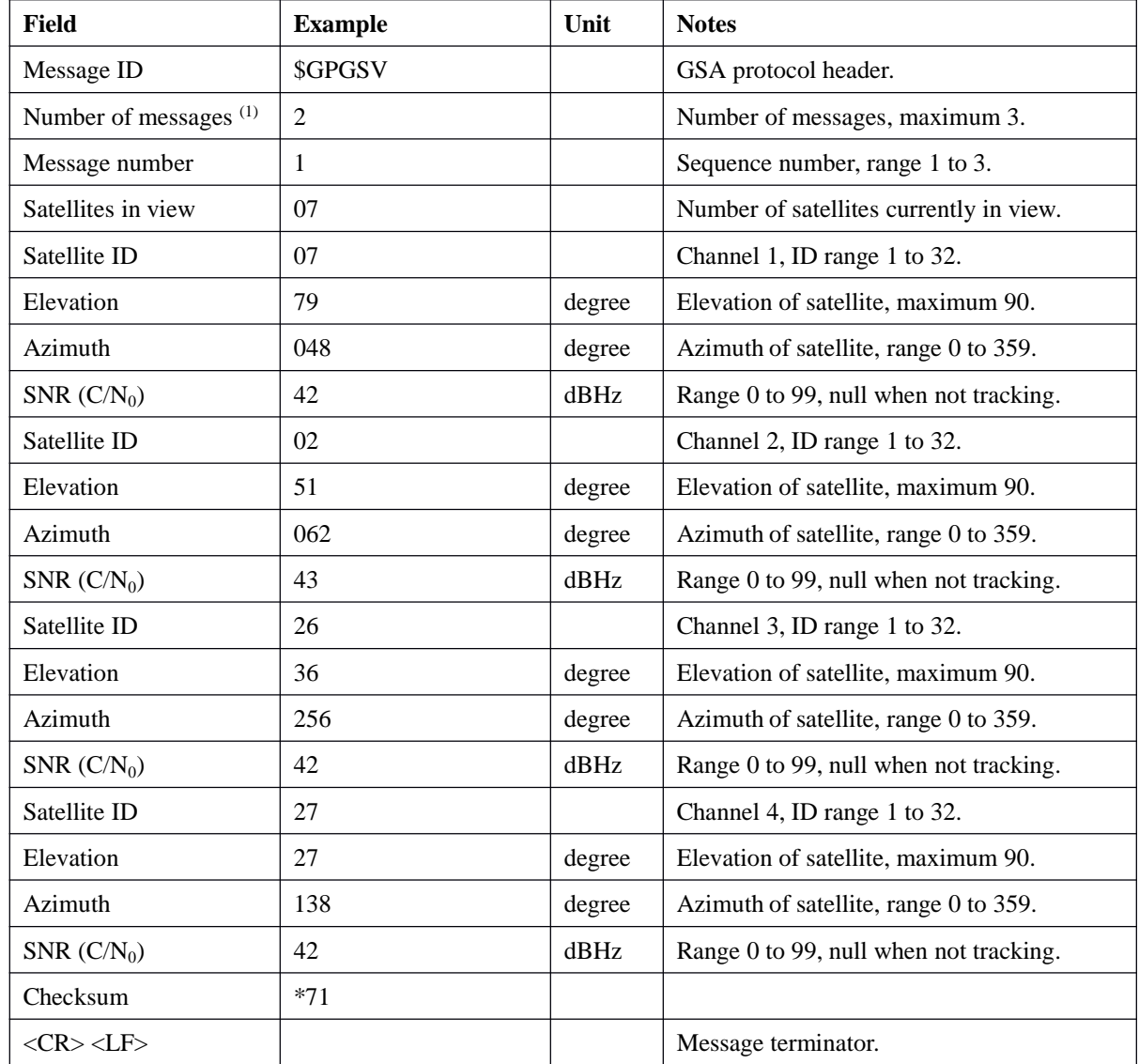

The \$GPGSV message structure is shown below:

**(1) Depending on the number of satellites tracked multiple messages of GSV data may be required.**

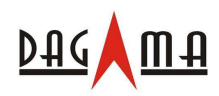

#### *\$GPMSS*

This message transfers information about radio beacon signal-to-noise ratio, signal strength, frequency,

etc. Following is an example.

#### **\$GPMSS,55,27,318.0,100,1,\*57**

The \$GPMSS message format is shown below.

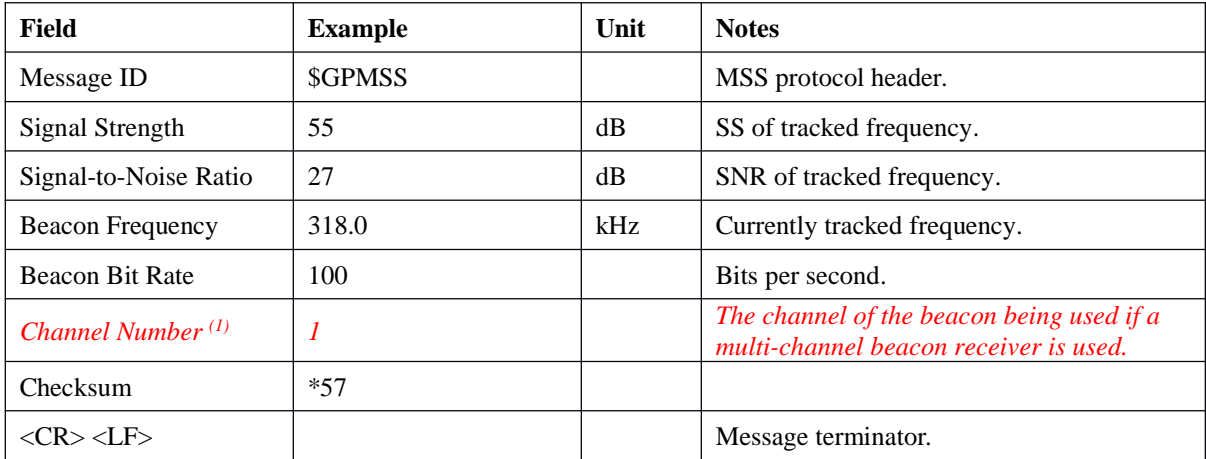

*(1) Fields marked in italic red apply only to NMEA version 2.3 (and later) in this NMEA message description.*

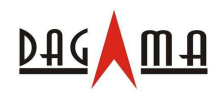

*\$GPRMC*

This message transfers recommended minimum specific GNSS data. Following is an example.

#### **\$GPRMC,161229.487,A,3723.2475,N,12158.3416,W,0.13,309.62,120598, ,\*10**

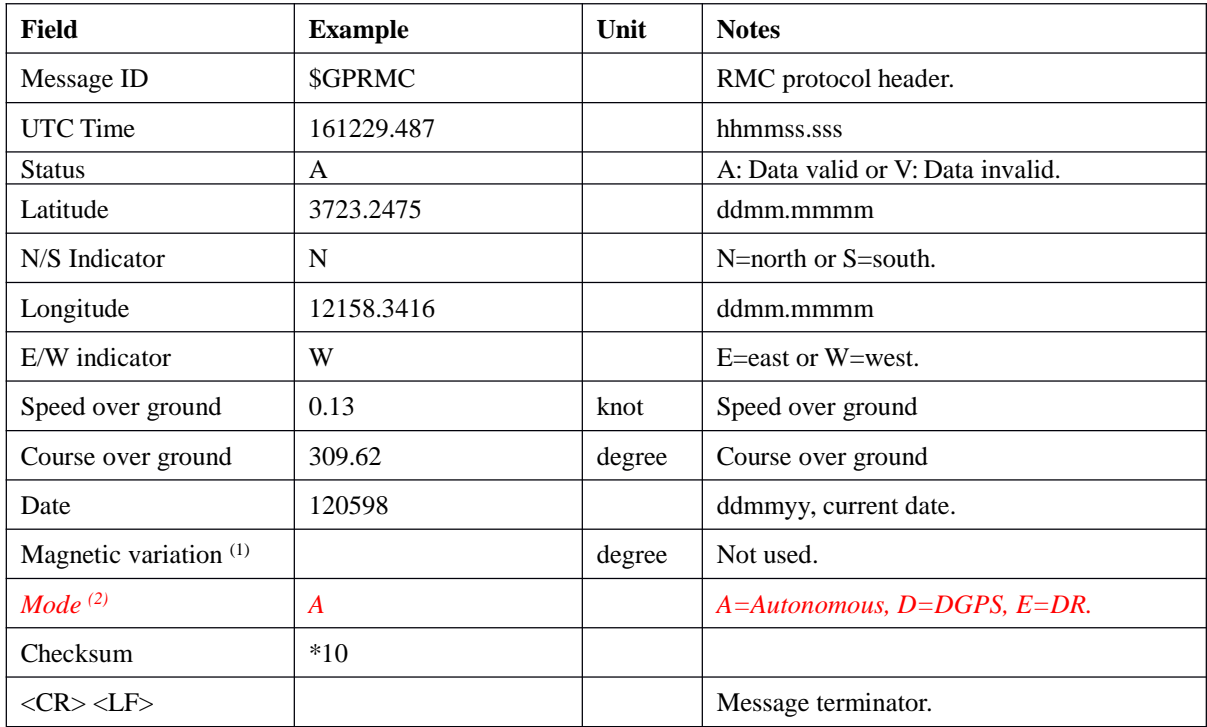

The \$GPRMC message format is shown below.

**(1) SiRF does not support magnetic declination. All "course over ground" data are geodetic WGS84 directions.**

*(2) Fields marked in italic red apply only to NMEA version 2.3 (and later) in this NMEA message description.*

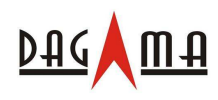

*\$GPVTG*

This message transfers velocity, course over ground, and ground speed. Following is an example.

#### **\$GPVTG,309.62,T, ,M,0.13,N,0.2,K,A\*23**

The \$GPVTG message format is shown below.

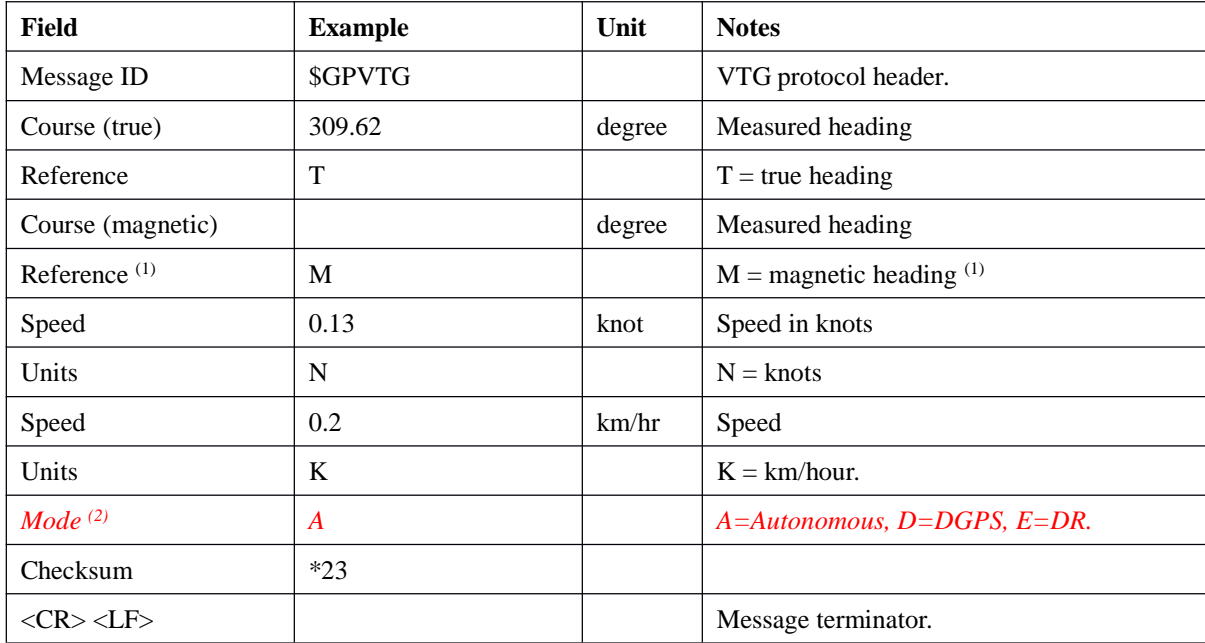

**(1) SiRF does not support magnetic declination. All "course over ground" data are geodetic WGS84 directions.**

*(2) Fields marked in italic red apply only to NMEA version 2.3 (and later) in this NMEA message description.*

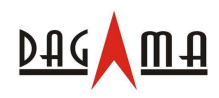

#### *\$GPZDA*

This message transfers UTC Time and Date. Following is an example.

#### **\$GPZDA,181813,14,10,2003,00,00\*4F**

The \$GPZDA message format is shown below.

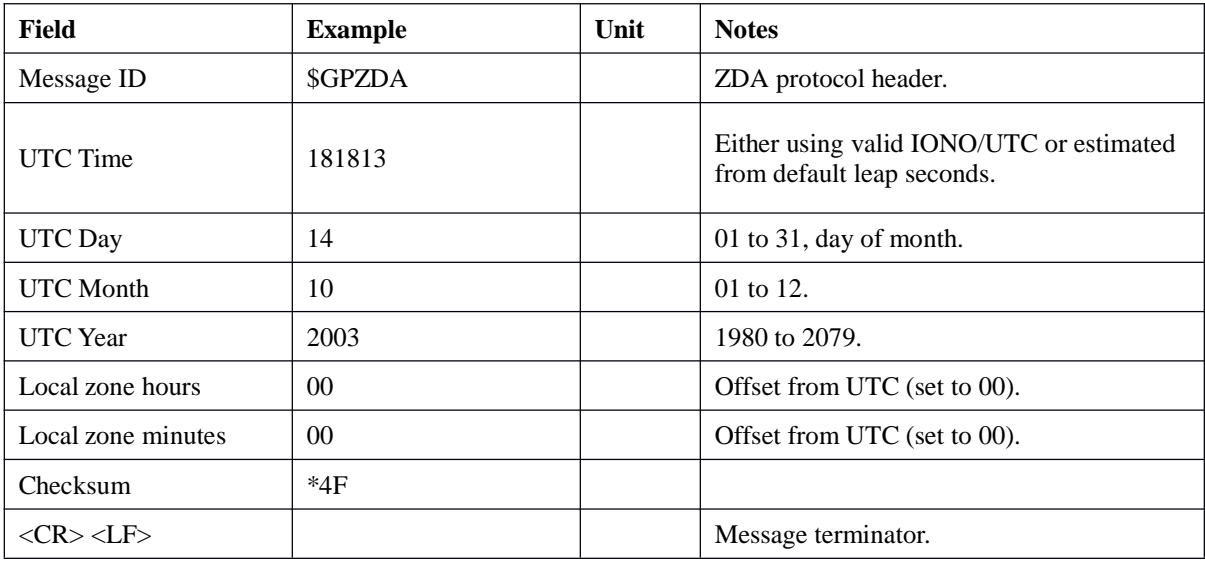

以上内容如有更新,以本公司最终版本为准,恕不另行通知! All Rights Reserved